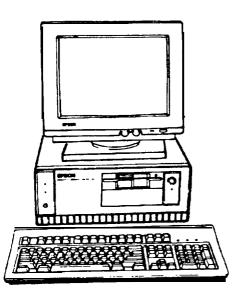

# **Computer Specifications**

| CPU and Memory                         |                                                                                                    | Speaker-                        |
|----------------------------------------|----------------------------------------------------------------------------------------------------|---------------------------------|
| CPU                                    | 80386SX microprocessor, 20 MHz system                                                                                                    | Power Supply                    |
|                                        | clock speed, 20 MHz or simulated 8 MHz<br>processor sped, selectable through software<br>or keyboard command                                                                                                    | Туре                            |
|                                        | 0 wait state memory access speed at <b>20 MHz</b>                                                                                                    | Input ranges<br>Maximum outputs |
| System memory                          | 2MB RAM standard; base memory of 640KB                                                                                                    | _                               |
|                                        | Memory expandable using <b>256KB,</b><br>1MB, or <b>4MB SIMMs</b> up to 1 <b>4MB</b><br>(maximum); <b>SIMMs</b> must be fast-page mode,<br>8ons access <b>speed</b> (or faster)                                                                            | M C                             |
| ROM                                    | 128KB (includes system BIOS and VGA BIOS)                                                                                                    | Mass Storage                    |
| Shadow RAM                             | 0 wait state access speed; <b>automatically</b><br>copies both ROM BIOS <b>and</b> video ROM into<br><b>RAM</b>                                                                                                    |                                 |
| Cache controller                       | <b>A38202SX (20MHz)</b> standard                                                                                                    | Diskette drives                 |
| Cache RAM                              | 32KB high-speed (25ns) static RAM                                                                                                    |                                 |
| Math coprocessor<br>( <b>optional)</b> | 803875X (20 MHz) support                                                                                                    |                                 |
| Clock/calendar                         | Real-time clock, calendar, <b>and</b><br>114-byte CMOS RAM for <b>configuration;</b><br>battery backup                                                                                                    |                                 |
| Controllers                            |                                                                                                    |                                 |
| Diskette                               | <pre>supports up to two drive in any of four<br/>formats: 5 1/4-inch, highdensity, 1.2MB;<br/>5 1/4-inch, double-density, 360KB;<br/>3 1/2-inch, high-density, 1.44MB; or<br/>3 1/2-inch, double-density, 720KB; controller<br/>on main system board</pre> | Hard disk drives                |

| Hard disk        | supports up to two half-height drives;<br>embedded controller; interface on main<br>system board                                                                                                    |
|------------------|----------------------------------------------------------------------------------------------------|
| Interfaces       |                                                                                                    |
| Monitor          | VGA adapter with <b>512KBDRAM</b> (video<br>memory) built into main system board;<br><b>supports up to 800 × 600 pixels in 16-colors or</b><br>up to 640 × <b>480</b> pixels in <b>256-colors; multi</b> -<br>frequency monitor required for <b>resolutions</b><br><b>over 640 × 480</b> |
|                  | 15-pin, D-shell connector                                                                                                    |
| serial           | <b>RS-232C</b> , programmable, asynchronous;<br><b>9-pin</b> , D-shell <b>connector</b>                                                                                                    |
| Parallel         | Standard <b>8-bit</b> parallel, <b>mono-directional;</b><br>25-pin, D-shell connector                                                                                                    |
| Mouse port       | Mini DIN, <b>6-pin connector</b> for <b>PS/2</b><br>compatible mouse or other device                                                                                                    |
| Keyboard         | Mini DIN, <b>6-pin</b> connector for <b>PS/2</b><br>compatible keyboard                                                                                                    |
| option slots     | Four standard input/output expansion slots<br>(three <b>16-bit</b> ISA compatible and <b>one</b> &bit<br>ISA <b>compatible</b> ); 8 MHz bus speed                                                                                                    |
| Speaker-         | Internal; operation controllable by software                                                                                                    |
| Power Supply     |                                                                                                    |
| Туре             | <b>140W</b> , fan-cooled, automatic (worldwide) input voltage sensing                                                                                                    |
| Input ranges     | 98 to 132 VAC and 195 to 264 VAC                                                                                                    |
| Maximum outputs  | <b>+5</b> VDC at 18 Amps, <b>+12</b> VDC at 4.2 Amps                                                                                                    |
|                  | -12 VDC at 0.3 Amps, -5 VDC at<br>03 Amps                                                                                                    |
|                  | +12 VDC at 6 Amps, peak (10 seconds)                                                                                                    |
| Mass Storage     |                                                                                                    |
|                  | Up to three half-height drives maximum (one vertical mount and two horizontal mounts) configurable <b>using</b> any of the <b>following</b> drive types (only horizontal mounts <b>can be</b> accessed externally):                                                                      |
| Diskette drives  | 5 1/4-inch diskette drive, 1.2MB<br>(high-density) storage capacity                                                                                                    |
|                  | 31/2-inch diskette drive, 1.44MB<br>(high-density) storage capacity                                                                                                    |
|                  | 5 <b>1/4-inch</b> diskette drive, <b>360KB</b><br>(double-density) storage capadty                                                                                                    |
|                  | 3 1/2-inch <b>diskette</b> drive, <b>720KB</b><br>(double-density) storage capacity                                                                                                    |
| Hard disk drives | 3 <b>1/2-inch</b> form factor hard disk drive(s);<br>up to half-height size; <b>first</b> drive mounted<br>vertically, second mounted <b>horizontally</b>                                                                                                    |

## EQUITY 386SX/20 PLUS

| Keyboard |                                                                                                    |
|----------|----------------------------------------------------------------------------------------------------|
|          | Detachable, two <b>position, 101 sculpted keys</b>                                                                                                    |
| Layout   | <b>58-key</b> QWERTY main <b>keyboard</b> ;<br>17-key numeric/cursor pad; 10 <b>cursor keys</b> ;<br>additional <b>4-key cursor</b> pad; 16 function <b>keys</b><br>(user-definable) |
| Function | Four levels (normal, shift, control,alternate);<br>user-definable                                                                                                    |

**Environmental** Requirements

| Condition                        | Operating<br>range | Non-operating range | Storage<br>range  |
|----------------------------------|--------------------|---------------------|-------------------|
| Temperature                      | 41° to 95° F       | -4° to 140° F       | 40° to 140° F     |
|                                  | (5° to 35° C)      | (-20° to 60° C)     | (40° to 60° C)    |
| Humidity<br>(non-<br>condensing) | 20% to 80%         | 10% to 90%          | 5% to 95%         |
| Altitude                         | -330 to 9900 ft    | -330 to 11880 ft    | -330 to 39600 ft  |
|                                  | (-100 to 3000 m)   | (-100 to 3600 m)    | (-100 to 12000 m) |
| Maximum                          | 68° F              | 104° F              | 134° F            |
| wet bulb                         | (20° C)            | (40° C)             | (57° C)           |

#### Physical Characteristics

| Width                                  | 15 <b>inches</b> (374 mm)                         |
|----------------------------------------|---------------------------------------------------|
| Depth                                  | 16.75 inches (419 mm)                             |
| Height                                 | 6 inches (151 mm)                                 |
| weight<br><b>(without</b><br>keyboard) | Single diskette drive model:<br>20.75 lb (9.4 kg) |

### Connector Pin Assignments

Parallel Port Connector (CN5)

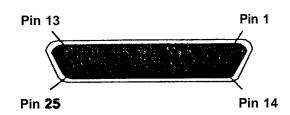

### Parallel Port Connector Pin Assignments

| Pln | Signal | Pin | Signal     | Pin | Signal     |
|-----|--------|-----|------------|-----|------------|
| 1   | STROBE | 10  | ACK*       | 19  | SIGNAL GND |
| 2   | DATAO  | 11  | BUSY       | 20  | SIGNAL GND |
| 3   | DATA1  | 12  | PE         | 21  | SIGNAL GND |
| 4   | DATA2  | 13  | SELECT     | 22  | SIGNAL GND |
| 5   | DATA3  | 14  | AUTO"      | 23  | SIGNAL GND |
| 6   | DATA   | 15  | ERROR*     | 24  | SIGNAL GND |
| 7   | DATA5  | 18  | INIT*      | 25  | SIGNAL GND |
| 8   | DATA6  | 17  | SELECTIN"  |     |            |
| 9   | DATA7  | 18  | SIGNAL GND |     |            |

\*Active Low Logic

Serial Port Connector (CN4)

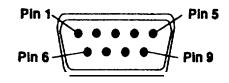

#### Serial Port Connector Pin Assignments

| Pin | Signal              | Pin | Signal          |
|-----|---------------------|-----|-----------------|
| 1   | Data Carrier Detect | l a | Data Set Ready  |
| 2   | Receive Data        | 7   | Request To Send |
| 3   | Transmit Data       |     | Clear To Send   |
| 4   | Data Terminal Ready | 9   | Ring Indicator  |
| 5   | Not Used            |     |                 |

Keyboard and Mouse Connector

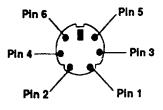

Although the keyboard **and** mouse connectors are physically identical, they cannot **be** used interchangeably.

#### Keyboard Connector Pin Assignments

| Pin | Signal         |
|-----|----------------|
| 1   | Keyboard Data  |
| 2   | Reserved       |
| 3   | Ground         |
| 4   | +5 VDC         |
| 5   | Keyboard Clock |
| 6   | Reserved       |

#### Mouse Connector Pin Assignments

| Pin | Stanai        |
|-----|---------------|
| 1   | Mouse Deta    |
| 2   | Reserved      |
| 3   | Ground        |
| 4   | +5VDC (fused) |
| 5   | Mouse Clock   |
| 6   | Reserved      |

VGA Connector (CN-3)

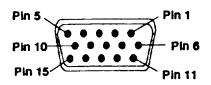

VGA Connector Pin Assignments

| Pin | Signal       | Pin | Signal          |
|-----|--------------|-----|-----------------|
| 1   | Red Video    | 9   | Кеу             |
| 3   | Green Video  | 10  | Sync Return     |
| 3   | Blue Video   | 11  | Reserved        |
| 4   | Unused       | 12  | Reserved        |
| 5   | Ground       | 13  | Horizontal sync |
| 6   | Red Return   | 14  | Vertical Sync   |
| 7   | Green Return | 15  | Unused          |
| 8   | Blue Return  |     |                 |

#### Hardware Interrupts

| CTRL1 | CTRL2  | FUNCTION                    | 1 |
|-------|--------|-----------------------------|---|
| IRQ0  |        | Timer Output 0              |   |
| IRQ1  |        | Keyboard                    |   |
| IRQ2  |        | Interrupt from Controller 2 |   |
| IRQ3  |        | Serial port 2               |   |
| IRQ4  |        | Senal port 1                |   |
| IRQ5  |        | Paraliei port 2             |   |
| IRQ6  |        | Floppy disk interrupt       |   |
| IRQ7  |        | Parallei port 1             |   |
|       | IRQ8   | RTC interrupt               |   |
|       | IRQ9   | Software redirected to IRQ2 |   |
|       | IRQ10  | Reserved                    |   |
|       | LIBQ11 | Reserved                    |   |
|       | IRQ12  | Mouse, pointing device      |   |
|       | iRQ13  | Coprocessor                 |   |
|       | IRQ14  | Hard dak controller         |   |
|       | IRQ15  | Reserved                    |   |

## Jumper Settings

The illustration Wow shows the locations of the jumpers on  $\ensuremath{\text{the}}$  main system board.

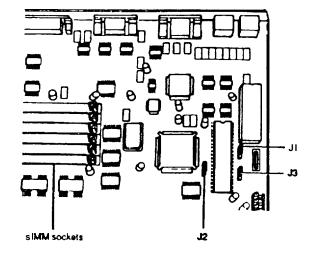

System Board Jumper Settings

| Jumper<br>number | Jumpers<br>eetting | Function                                                                                                    |
|------------------|--------------------|----------------------------------------------------------------------------------------------------|
| J1               | A<br>B             | Color monitor is installed<br>Monochrome monitor is installed                                                                                                    |
| sz               | A<br>B             | Enables the built-in VGA display adapter<br>Disables the built-in VGA display adapter so<br>you can use a display adapter on an option<br>card in your computer as your primary<br>adapter |
| J3               | <b>А.</b><br>В     | Enables the power-on password<br>Disables the power-on password                                                                                                    |

• Factory settings

### SIMM Installation

The sockets are labelled as shown below.

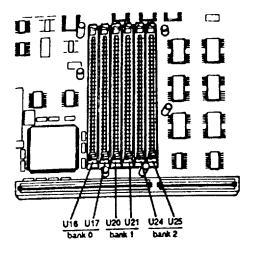

If an option card is blocking access to the SIMM sockets, remove **the** option card(s).

Hold the SIMM so the component side is facing the computer s back **panel and the metal connector pins are facing down**.

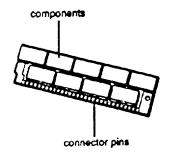

Installing Memory Modules

There are six SIMM sockets on the main system board organized in three banks consisting of two sockets each Each socket can contain one SIMM.

You must fill the sockets in any bank you use with the same type of SIMM. The type of **SIMMs** you can install are **256KB**, **1MB**, or 4MB.

You can install **SIMMs** for a total of **12MB** of additional memory, which brings **your system** total to **14MB** of on-board memory. To **install** the maximum amount of **on-board** memory, you would install **the following SIMMs in the three banks**:

| Bank 0  | Bank 1  | Bank 2  |  |  |
|---------|---------|---------|--|--|
| $\sim$  |         |         |  |  |
| 4MB 4MB | 1MB 1MB | 1MB 1MB |  |  |

The following is another example of an additional memory configuration

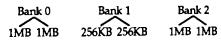

This **configuration** adds 4MB plus **512KB** for a total **6MB** plus 512KB of on-board memory.

#### Note:

When installing **SIMMs, the** only constraint **is** that you must install **the same type of SIMM in both slots of a bank**.

#### DMA Channels

| Channel    | Function                     |
|------------|------------------------------|
| 0 (CTRL 1) | Spane                        |
| 1 (CTRL 1) | SDLC                         |
| 2 (CTRL 1) | Floppy disk drive controller |
| 3 (CTRL 1) | Spare                        |
| 4 (CTRL 2) | Cascade for CTRL 1           |
| 5 (CTRL 2) | Spare                        |
| 6 (CTRL 2) | Spare                        |
| 7 (CTRL 2) | Spare                        |

#### Hard Disk Drive Types

The following table lists the types of hard disk drives you can use in your computer. Check this tile and the documentation supplied with your hard disk to find the correct number for the type of hard disk drive(s) installed in your computer. You need to enter this number when you set the hard disk drive configuration in the Setup program.

Hard disk drive types

| Type no. | Туре   | Cylinders | Heads | Sectors | Presemp | Landing<br>2000 | MB    | Drive name       |
|----------|--------|-----------|-------|---------|---------|-----------------|-------|------------------|
| 00       | ·      |           |       |         |         |                 |       | No fixed disk    |
| 01       | ST-506 | 306       | 4     | 17      | 128     | 305             | 10.2  | (Used by ESDI)   |
| R        | ST-506 | 615       | 4     | 17      | 300     | 615             | 20.4  | (1)              |
| 83       | ST-506 | 615       | 6     | 17      | 300     | 615             | 30.5  |                  |
| 04       | ST-506 | 940       | 8     | 17      | 512     | 940             | 62.4  |                  |
| 86       | ST-506 | 940       | 6     | 17      | 512     | 940             | 46.8  |                  |
| 06       | ST-506 | 615       | 4     | 17      |         | 615             | 20.4  | · · · · · ·      |
| 07       | ST-506 | 462       | 8     | 17      | 256     | 511             | 30.7  |                  |
| 08       | S7-506 | 733       | 5     | 17      | , I-    | 733             | 30.4  |                  |
| 09       | ST-506 | 900       | 15    | 17      |         | 901             | 112.1 |                  |
| 10       | ST-506 | 820       | 3     | 17      | -       | 820             | 20.4  |                  |
| 11       | ST-506 | 855       | 5     | 17      |         | 855             | 35.5  |                  |
| 12       | ST-506 | 855       | 7     | 17      |         | 865             | 40.7  |                  |
| 13       | ST-506 | 306       | 8     | 17      | 128     | 319 1           | 0.31  |                  |
| 14       | ST-506 | 733       | 7     | 17      |         | 733             | 4.6   |                  |
| 15       |        | 1         |       | 1       |         |                 | , ,   | -Reserved-       |
| 16       | ST-506 | 612       | 4     | 17      | 0       | 663             | 20.3  |                  |
| 17       | ST-506 | 977       | 6     | 117     | 300     | 977             | 40.5  | CDC 94205-51 (2) |
| 18       | ST-506 | 977       | 7     | 17      | _       | 977             | 56.8  |                  |
| 19       | ST-506 | 1024      | 7     | 17      | 512     | 1023            | 59.5  |                  |
| 20       | ST-506 | 733       | 5     | 17      | 300     | 732             | 30.4  | Toshiba MK-133FA |
| 21       | ST-506 | 733       | 7     | 17      | 300     | 732             | 42.6  | Toshiba MK-134FA |
| 22       | ST-506 | 733       | 5     | 17      | 300     | 733             | 30.4  |                  |
| 23       | ST-506 | 306       | 4     | 17      | 0       | 336             | 10.2  |                  |
| 24       | ST-506 | 612       | 4     | 17      | 305     | 663             | 20.4  |                  |
| 25       | ST-506 | 306       | 4     | 17      |         | 340             | 10.2  |                  |
| 26       | ST-506 | 612       | 4     | 17      | -       | 670             | 20.4  |                  |
| 27       | ST-506 | 694       | 7     | 1//-    | մես     | 732             | 40.5  |                  |
| 28       | ST-506 | 976       | 5     | 17      | 488     | 977             | 40.5  |                  |
| 29       | ST-506 | 306       | 4     | 17      | 0       | 340             | 10.2  |                  |
| <u> </u> | 1      |           |       |         |         | JANU            | 10.4  |                  |

Hard disk drive types (continued)

| i i      |        |             |       |         |         | Landing | 1     | 1                      |
|----------|--------|-------------|-------|---------|---------|---------|-------|------------------------|
| Туре не. | Туре   | Cylinders   | Heads | Sectors | Precemp | 2004    | MD    | Drive name             |
| 30       | ST-506 | 611         | 4     | 17      | 306     | 663     | 20.4  |                        |
| 31       | ST-506 | 732         | 7     | 17      | 300     | 732     | 42.6  |                        |
| 32       | ST-506 | 1023        | 5     | 17      | -       | 1023    | 42.5  |                        |
| 33-40    |        |             |       |         |         |         |       | None                   |
| 41       | ESO    | 1022        | 5     | 34      | -       | 1022    | 84.8  | CDC 94216-106 (3)      |
| 2        | esdi   | 1022        | 5     | 36      | —       | 1022    | 89.8  | CDC 94216-106          |
| 43       | ST-506 | 1024        | 8     | 17      | 512     | 1023    | 68.0  | (4)                    |
| 44       | ES01   | 828         | 10    | 34      | -       | 828     | 137.5 | Toshiba MK-156F        |
| 45       | ST-506 | 1024        | 5     | 17      | 512     | 1023    | 42.5  | (5)                    |
| 46       | ST-506 | 615         | 8     | 17      | 128     | 618     | 40.8  | NEC 05147H             |
| 47       |        |             |       |         |         |         |       | None                   |
| 48       | ST-506 | 820         | 6     | 17      | -       | 820     | 40.8  | Seagate ST251          |
| 49       | ST-506 | 830         | 10    | 17      | -       | 830     | 68.9  | Toshiba MK56FB         |
| 50       | ST-506 | 1024        | 9     | 17      | -       | 1023    | 76.5  | Seagate ST4096         |
| 51       | ESDI   | 828         | 7     | 34      | -       | 828     | 96.2  | Toshiba MK-154F        |
| 52       | ESDI   | 967         | 5     | 36      | -       | 967     | 85.0  | CDC 94166-101          |
| 53       | esdi   | <b>96</b> 7 | 7     | 36      | —       | 967     | 119.0 | CDC 94165-141          |
| 54       | esoi   | 967         | 9     | 36      | -       | 967     | 153.0 | CDC 94166-182          |
| 55       | ESDI   | 1022        | 7     | 34      | -       | 1022    | 118.8 | Micropolis 1354A       |
| 56       | esdi   | <b>96</b> 7 | 5     | 34      | -       | 967     | 80.3  | CDC 94166-101 (3)      |
| 57       | ESDI   | 967         | 7     | 34      | _       | 967     | 112.4 | CDC 94166-141 (3)      |
| 58       | esoi   | 967         | 9     | 34      | _       | 967     | 144.5 | CDC 94166-182 (3)      |
| 59       | AT     | 980         | 5     | 17      |         | 979     | 40.7  | Conner CP-344          |
| 60       | AT     | 776         | 8     | 33      | -       | 775     | 100   | Conner CP-3104         |
| 61       | AT     | 745         | 4     | 28      | -       | 744     | 40.5  | Mini 8051A native mode |
| 62       | AT     | 965         | 5     | 17      | -       | Auto    | 40    | Quantum 40AT (6)       |
| ន        | AT     | 965         | 10    | 17      | -       | Auto    | 80    | Quantum pro 80AT (6)   |
| 64-255   |        |             |       |         |         |         |       | None                   |

#### Notes:

- 1. Miniscribe 8425F, Seagate ST125
- 2. Conner CP-3044 or Miniscribe 8051A can be used as type 17
- 3. For Western Digital **ESDI HDC** or Drive Maker default setting
- 4. Micropolis 1325, Ataal 3085, Lanstor Lan64, Maxtor XT1085, Newbury NDR1085
- 5. Micropolis 1323A, Miniscribe 3035, Microscience HH1050, Seagate ST4053
- 6. The landing zone value is 964
- 7. The factory-installed hard disk drive type for the Equity **3865X/20** PLUS is **number** 60 (**100MB**).

## Installation / Support Tips

### Power

The Equity **386SX/20** PLUS **has** a power **supply** that is switchable between **115V**, for USA and **Canadian** use, and **230V**, for use in other countries. There is no manual **switch**, as the power supply is **autosensing**.

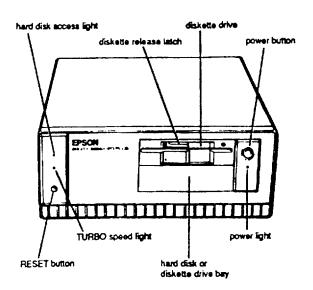

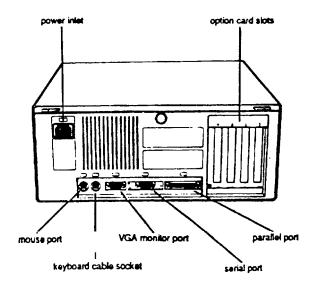

#### Mouse and Keyboard

 When attaching the mouse and keyboard connectors, be careful to attach them to the proper connectors. Although they are physically identical, they are not interchangeable.

Installing Floppy Disk Drives

- When installing a **floppy** disk drive as drive B, remember to set the drive select jumper to the second position and attach **the** pass-through connector on the floppy drive controller cable to the drive, not to **the** end connector.
- If the drive does not function normally, make sure that the drive type has been correctly selected in SETUP. Also check that any special drivers that may be necessary have been installed correctly.
- If you have installed two floppy disk drives, remember that the Equity 386SX/20 PLUS will boot from drive B when a disk is inserted in drive B and no disk is inserted in drive A.

Installing Hard Disk Drives

- It is recommended that a 16-bit AT-type hard disk controller be used in the Equity 3865X/20 PLUS, if you are installing a drive that cannot make use of the internal hard disk controller. Also remember to disable the onboard hard disk controller when installing such a drive.
- If you are having difficulty in formatting the hard disk drive, try starting over with the Unconditional Format option in diagnostics.

Setup

When installing a hard disk drive, be sure to consult the drive type tables for the drive type which fits the drive you are installing. If there is no match for your drive, use the User Defined drive option.

Software Problems

- When installing a copy-protected software package on the Equity 386SX/20 PLUS, first try the installation at 20MHz. If this does not work properly, try switching to 8MHz for the installation If you are still unable to load the program at 20MHz, try loading at 8MHz and then switching to 20MHz.
- When using a software package that uses a keydisk as its copy-protection method, try loading it at 20MHz. If this does not work, enable the Auto Speed option in SETUP.

Power-on Password

Make sure that you do not forget the Power-on Password should you set one up. If you do, it will be necessary to disable it by moving jumper J3 on the main circuit board to the A position.

## **Information Reference List**

Engineering Change Notices

#### None.

Technical Information Bulletins

None.

Product Support Bulletins

#### None.

Related Documentation

| TM-386205X+  | Equity 3865X/20 PLUS Service Manual    |
|--------------|----------------------------------------|
| PL-386205X+  | Equity <b>386SX/20</b> PLUS Parts List |
| Y72399100100 | Equity 3865X/20 PLUS User s Guide      |